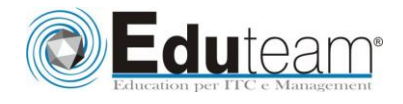

# MOC 50402

Implementing Forefront Unified Access Gateway 2010

## **Module 1: Forefront UAG Overview**

- $\checkmark$  Microsoft Business Ready Security Strategy (BRS)
- Forefront Unified Access Gateway Architecture
- $\checkmark$  Licensing and Availability

### **Module 2: Forefront Unified Access Gateway Setup and**

- $\checkmark$  Installing Forefront UAG
- $\checkmark$  Initial Configuration

### **Lab : Install Forefront Unified Access Gateway 2010**

- $\checkmark$  Install Forefront UAG 2010
- $\checkmark$  Configure the initial settings using the Getting Started Wizard
- $\checkmark$  After completing this module, students will be able to:
- $\checkmark$  Describe the Forefront UAG setup process.
- $\checkmark$  Explain how customers can migrate from IAG to Forefront UAG.

### **Module 3: Forefront UAG Portal**

- $\checkmark$  Trunks and Portals
- Portal Customization
- $\checkmark$  Client Detection

#### **Lab : Create and Configure a Portal Trunk**

- Create a HTTPS trunk in Forefront UAG
- $\checkmark$  Configure an Active Directory authentication repository

## **Module 4: Publishing Web Applications**

- $\checkmark$  Web Publishing Overview
- $\checkmark$  Publishing Microsoft Exchange
- Publishing Microsoft SharePoint
- $\checkmark$  Deploying Federation with AD FS

#### **Lab : Publishing Exchange Applications**

- $\checkmark$  Configure Outlook Web Access (OWA) publishing using the OWA look and feel
- $\checkmark$  Configure OWA publishing inside the Forefront UAG portal
- $\checkmark$  Publish Outlook Anywhere and Exchange Autodiscover

#### **Module 5: Remote Desktop Gateway Publishing**

- $\checkmark$  Remote Desktop Publishing Overview
- $\checkmark$  Deploying RD Gateway Publishing

#### **Lab : Publishing Remote Desktop Services**

 $\checkmark$  Publish RemoteApp applications using the Forefront UAG portal  $\checkmark$  Publish a predefined Remote Desktop

#### **Module 6: Remote Network Access**

- $\checkmark$  Remote Network Access Overview
- UAG/SSTP Integration Architecture
- Configuring Remote Network Access

#### **Lab : Remote Network Access using SSTP**

 $\checkmark$  Configure remote network access using SSTP

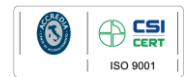

**Learning Solution** 

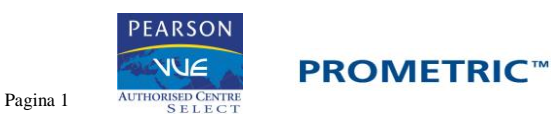

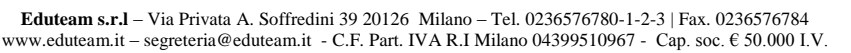

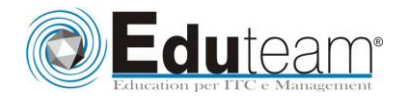

# MOC 50402

Implementing Forefront Unified Access Gateway 2010  $\checkmark$  Publish remote network access in the Forefront UAG portal

### **Module 7: IPv6 and IPv6 Transition Technologies**

- $\checkmark$  IPv6 Overview
- $\checkmark$  IPv6 Transition Technologies
- **Lab : IPv6 and ISATAP**
	- $\checkmark$  Use IPv6 link-local addresses for local network connectivity
	- Deploy an ISATAP router in an intranet

#### **Module 8: DirectAccess**

- DirectAccess Overview
- DirectAccess Solution Components
- $\checkmark$  Planning a DirectAccess Deployment
- Deploying DirectAccess Using Forefront UAG

#### **Lab : Deploying DirectAccess**

- $\checkmark$  Prepare the infrastructure requirements for DirectAccess
- Configure DirectAccess using Forefront UAG

#### **Module 9: Endpoint Security Policies and NAP Integration**

- $\checkmark$  Endpoint Policies
- $\checkmark$  Network Access Protection Integration

## **Lab : Endpoint Policies and Network Access Protection**

- $\checkmark$  Use the Endpoint Policies with a Forefront UAG portal application
- Configure Network Access Protection (NAP) with Forefront UAG **DirectAccess**

J.

#### **Module 10: Array Management**

- Forefront UAG Array Management Overview
- $\checkmark$  Deploying and Operating Forefront UAG Arrays
- $\checkmark$  Network Load Balancing Integration

#### **Lab : Configuring Forefront UAG Arrays**

- $\checkmark$  Install an additional Forefront UAG server
- $\checkmark$  Configure a Forefront UAG array and perform post-array configuration tasks

#### **Module 11: Enterprise Deployment and Troubleshooting**

- Deploying Forefront UAG in Enterprise Environments
- $\checkmark$  Supporting and Troubleshooting Forefront UAG

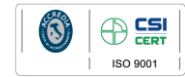

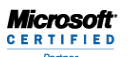

**Learning Solution** 

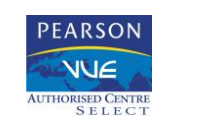

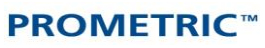

Pagina 2